## **Table of Contents**

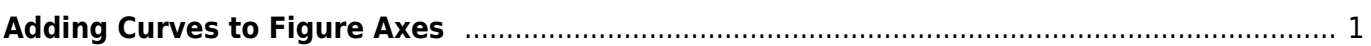

## <span id="page-2-0"></span>**Adding Curves to Figure Axes**

From: <https://magicplot.com/wiki/> - **MagicPlot Manual**

Permanent link: **[https://magicplot.com/wiki/axes\\_components?rev=1277495165](https://magicplot.com/wiki/axes_components?rev=1277495165)**

Last update: **Sun Nov 8 12:20:32 2015**

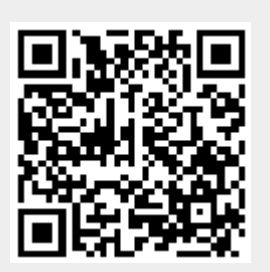